# **Triple Play DHCP Command Reference**

# **Configuration Commands**

- [Router DHCP Commands on page 393](#page-0-0)
- VPLS DHCP Commands on page 396
- [IES DHCP Commands on page 397](#page-4-0)
- VPRN DHCP Commands on page 400
- Local User Database Commands on page 403
- [Show Commands on page 407](#page-14-0)
- Clear Commands on page 409
- [DHCP Debug Commands on page 410](#page-17-0)

### <span id="page-0-0"></span>Router DHCP Commands

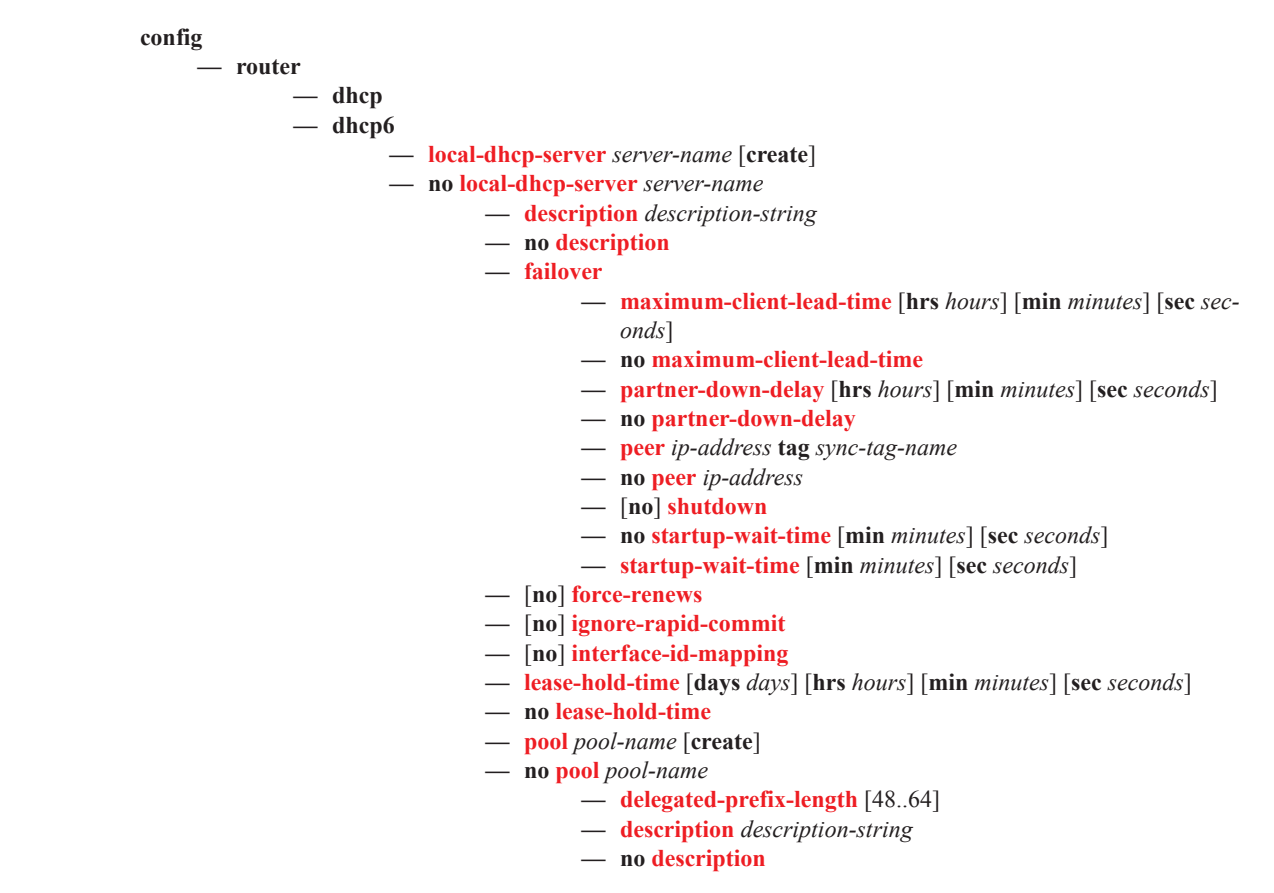

- **— max-lease-time** [**days** *days*] [**hrs** *hours*] [**min** *minutes*] [**sec** *seconds*]
- **— no max-lease-time**
- **— min-lease-time** [**days** *days*] [**hrs** *hours*] [**min** *minutes*] [**sec** *seconds*]
- **— no min-lease-time**
- **— minimum-free** *minimum-free* [**percent**] [**event-whendepleted**]
- **— no minimum-free**
- **— offer-time** [**min** *minutes*] [**sec** *seconds*]
- **— no offer-time**
- **— options**
	- **— custom-option** *option-number* **address** [*ip-*
	- *address*...(up to 4 max)] **— custom-option** *option-number* **hex** *hex-string*
	- **— custom-option** *option-number* **string** *ascii-string*
	- **— no custom-option** *option-number*
	- **— dns-server** [*ip-address*...(up to 4 max)]
	- **— domain-name** *domain-name*
	- **— no domain-name**
	- **— lease-rebind-time** [**days** *days*] [**hrs** *hours*] [**min** *minutes*] [**sec** *seconds*]
	- **— no lease-rebind-time**
	- **— lease-renew-time** [**days** *days*] [**hrs** *hours*] [**min** *minutes*] [**sec** *seconds*]
	- **— no lease-renew-time**
	- **— lease-time** [**days** *days*] [**hrs** *hours*] [**min** *minutes*] [**sec** *seconds*]
	- **— no lease-time**
	- **— netbios-name-server ip-address** [*ip-address*...(up to 4 max)]
	- **— no netbios-name-server**
	- **— netbios-node-type** *netbios-node-type*
	- **— no netbios-node-type**
- **— prefix** *ipv6-addr/prefix-len* [**failover** {**local** | **remote**}] [**pd**]
- [**wan-host**] [**create**]
- **— no prefix** *ipv6-addr/prefix-len*
- **— subnet** {*ip-address*/*mask*|*ip-address netmask*} [**create**]
- **— no subnet** {*ip-address*/*mask*|*ip-address netmask*}
	- **—** [**no**] **address-range** *start-ip-address end-ip-address*
	- [**no**] **drain**
	- **—** [**no**] **exclude-addresses** *start-ip-address* [*end-ipaddress*]
	- **— maximum-declined** *maximum-declined*
	- **— no maximum-declined**
	- **— minimum-free** *minimum-free* [**percent**] [**eventwhen-depleted**]
	- **— no minimum-free**
	- **— options**

**— custom-option** *option-number* **address** [*ipaddress*...(upto 4 max)]

- **— custom-option** *option-number* **hex** *hex-string*
- **— custom-option** *option-number* **string** *ascii-string*
- **— no custom-option** *option-number*
- **— default-router** *ip-address* [*ip-address*...(up to 4
- max)]
- **— no default-router**

### **Page 394 7750 SR OS Triple Play Guide**

**— subnet-mask** *ip-address*

**— no subnet-mask**

- **— subnet-binding key** [**sys-id-svc-id | sys-id | string**] **unbinddelay** [**hrs** *hours*] [**min** *mins*] [**sec** *secs*]
- **— no subnet-binding key**
- **— use-gi-address** [**scope** *scope*]
- **— no use-gi-address**
- **— use-pool-from-client delimiter** *delimiter*
- **— use-pool-from-client**
- **— no use-pool-from-client**
- **— use-link-address** [**scope** *scope*]
- **— no use-link-address**
- **— user-db** *local-user-db-name*
- **— no user-db**
- **— user-ident** *user-ident*
- **— no user-ident**

## VPLS DHCP Commands

**config — service —** [**no**] **vpls** *service-id* [**customer** *customer-id*] [**vpn** *vpn-id*] [**m-vpls**] **— sap** *sap-id* [**split-horizon-group** *group-name*] **— dhcp — description** *description-string* **— no description — lease-populate** [*nbr-of-entries*] **— no lease-populate —** [**no**] **option — action** {*dhcp-action*} **— no action —** [**no**] **circuit-id** [**ascii-tuple** | **vlan-ascii-tuple**] **— remote-id** [**mac** | **string** *string*] **— no remote-id —** [**no**] **vendor-specific-option —** [**no**] **client-mac-address —** [**no**] **sap-id —** [**no**] **service-id — string** *text* **— no string —** [**no**] **system-id — proxy-server — emulated-server — lease-time —** [**no**] **shutdown —** [**no**] **shutdown —** [**no**] **snoop — dhcp-user-db** *local-user-db-name* **— no dhcp-user-db — dhcp6 — dhcp6-user-db** *local-user-db-name* **— no dhcp6-user-db — mesh-sdp** *sdp-id*[:*vc-id*] [**vc-type** {**ether** | **vlan**}] **— dhcp — description** *description-string* **— no description —** [**no**] **snoop — ppp-user-db** *local-user-db-name* **— no ppp-user-db — pppoe-user-db** *local-user-db-name* **— no pppoe-user-db — spoke-sdp** *sdp-id*[:*vc-id*] [**vc-type** {**ether** | **vlan**}] [**split-horizon-group** *groupname*]

**— dhcp**

**— description** *description-string*

- **— no description**
- **—** [**no**] **snoop**

# <span id="page-4-0"></span>IES DHCP Commands

**config**

**— service**

**— ies** *service-id* [**customer** *customer-id*] [**vpn** *vpn-id*]

—Global Commands **—** [**no**] **interface** *ip-int-name*

—Interface Commands **— dhcp**

- **— description** *description-string*
- **— no description**
- **— gi-address** *ip-address* [*src-ip-addr*]
- **— no gi-address**
- **— lease-populate** *nbr-of-leases*
- **— no lease-populate**
- **—** [**no**] **option**
	- **— action** {**replace** | **drop** | **keep**}
	- **— no action**
		- **— circuit-id** [**ascii-tuple** | **ifindex** | **sap-id** |**vlan-ascii**
			- **tuple**]
		- **— no circuit-id**
		- **— remote-id** [**mac** | **string** *string*]
		- **— no remote-id**
		- **—** [**no**] **vendor-specific-option**
			- **—** [**no**] **client-mac-address**
			- **—** [**no**] **pool-name**
			- **—** [**no**] **sap-id**
			- **—** [**no**] **service-id**
			- **— string** *text*
			- **— no string**
		- **—** [**no**] **system-id**
- **— proxy-server**
	- **— emulated-server** *ip-address*
	- **— no emulated-server**
	- **— lease-time** [**days** *days*] [**hrs** *hours*] [**min** *minutes*] [**sec**
	- *seconds*] [**override**]
	- **— no lease-time**
	- **—** [**no**] **shutdown**
- **—** [**no**] **relay-plain-bootp**
- **— relay-unicast-msg** [*release-update-src-ip*]
- **— no relay-unicast-msg**
- **— server** *server1* [*server2*...(up to 8 max)]
- **— no server**
- **—** [**no**] **shutdown**
- **—** [**no**] **trusted**
- **—** [**no**] **ipv6**
	- **— address** *ipv6-address/prefix-length* [**eui-64**]
	- **— no address** *ipv6-address/prefix-length*
	- **—** [**no**] **dhcp6-relay**
		- **— description** *description-string*
		- **— no description**
		- **— lease-populate** [*nbr-of-leases*]
		- **— no lease-populate**
		- **—** [**no**] **neighbor-resolution**
		- **—** [**no**] **option**
			- **— interface-id**
				- **— interface-id ascii-tuple**

**7750 SR OS Triple Play Guide Page 397**

- **— interface-id ifindex**
- **— interface-id sap-id**
- **— no interface-id**
- **—** [**no**] **remote-id**
- **— server** *ipv6z-address* [*ipv6z-address*...(up to 8 max)]
- **— no server** [*ipv6z-address*...(up to 8 max)]
- **— description** *description-string*
- **— no description**
- **— source-address** *ipv6-address*
- **— no source-address**
- **—** [**no**] **dhcp6-server**
	- **— max-nbr-of-leases** *max-nbr-of-leases*
	- **— no max-nbr-of-leases**
	- **—** [**no**] **prefix-delegation**
		- **—** [**no**] **prefix** *ipv6-address/prefix-length*
			- **— duid** *duid* [**iaid** *iaid*]
			- **— no duid**
			- **— preferred-lifetime** *seconds*
			- **— preferred-lifetime infinite**
			- **— no preferred-lifetime**
			- **— valid-lifetime** *seconds*
			- **— valid-lifetime infinite**
			- **— no valid-lifetime**
		- **—** [**no**] **shutdown**
- **— icmp6**
	- **— packet-too-big** [*number seconds*]
	- **— no packet-too-big**
	- **— param-problem** [*number seconds*]
	- **— no param-problem**
	- **— redirects** [*number seconds*]
	- **— no redirects**
	- **— time-exceeded** [*number seconds*]
	- **— no time-exceeded**
	- **— unreachables** [*number seconds*]
	- **— no unreachables**
- **—** [**no**] **local-proxy-nd**
- **— neighbor** *ipv6-address mac-address*
- **— no neighbor** *ipv6-address*
- **— proxy-nd-policy** *policy-name* [policy-name**.**..(up to 5 max)]
- **— no proxy-nd-policy**
- **—** [**no**] **subscriber-interface** *ip-int-name*
	- **— dhcp**
		- **— gi-address** *ip-address* [*src-ip-addr*]
		- **— no gi-address**
		- **— relay-unicast-msg** [*release-update-src-ip*]
		- **— no relay-unicast-msg**
	- **—** [**no**] **group-interface** *ip-int-name*

**— dhcp**

- **— client-applications** {[**dhcp**] [**pppoe**]}
- **— no client-applications**
- **— description** *description-string*
- **— no description**
- **— gi-address** *ip-address* [*src-ip-addr*]
- **— no gi-address**
- **— lease-populate** [*nbr-of-leases*]
- **— lease-populate** [*nbr-of-leases*] **l2-header** [**mac** *ieeeaddress*]

### **Page 398 7750 SR OS Triple Play Guide**

- **— no lease-populate**
- **—** [**no**] **match-circuit-id**
- **—** [**no**] **option**
	- **— action** {**replace** | **drop** | **keep**}
	- **— no action**
	- **— circuit-id** [**ascii-tuple** | **ifindex** | **sap-id** | **vlan-**
	- **ascii-tuple**]
	- **— no circuit-id**
	- **— remote-id** [**mac** | **string** *string*]
	- **— no remote-id**
	- **—** [**no**] **vendor-specific-option**
		- [**no**] **client-mac-address**
		- [**no**] **pool-name**
		- [**no**] **sap-id**
		- [**no**] **service-id**
		- **string** *text*
		- **no string**
		- [**no**] **system-id**
- **— relay-unicast-msg** [*release-update-src-ip*]
- **— no relay-unicast-msg**
- **— server** *server1* [*server2*...(up to 8 max)]
- **— no server**
- **—** [**no**] **shutdown**
- **—** [**no**] **trusted**
- **—** [**no**] **pppoe**
	- **— anti-spoof** *pppoe-anti-spoofing-type*
	- **— no anti-spoof**
	- **— description** *description-string*
	- **— no description**
	- **— dhcp-client**
		- **—** [**no**] **ccag-use-origin-sap**
	- **— policy** *ppp-policy-name*
	- **— no policy**
	- **— sap-session-limit** *sap-session-limit*
	- **— no sap-session-limit**
	- **— session-limit** *session-limit*
	- **— no session-limit**
	- **—** [**no**] **shutdown**
	- **— user-db** *local-user-db-name*
	- **— no user-db**

# VPRN DHCP Commands

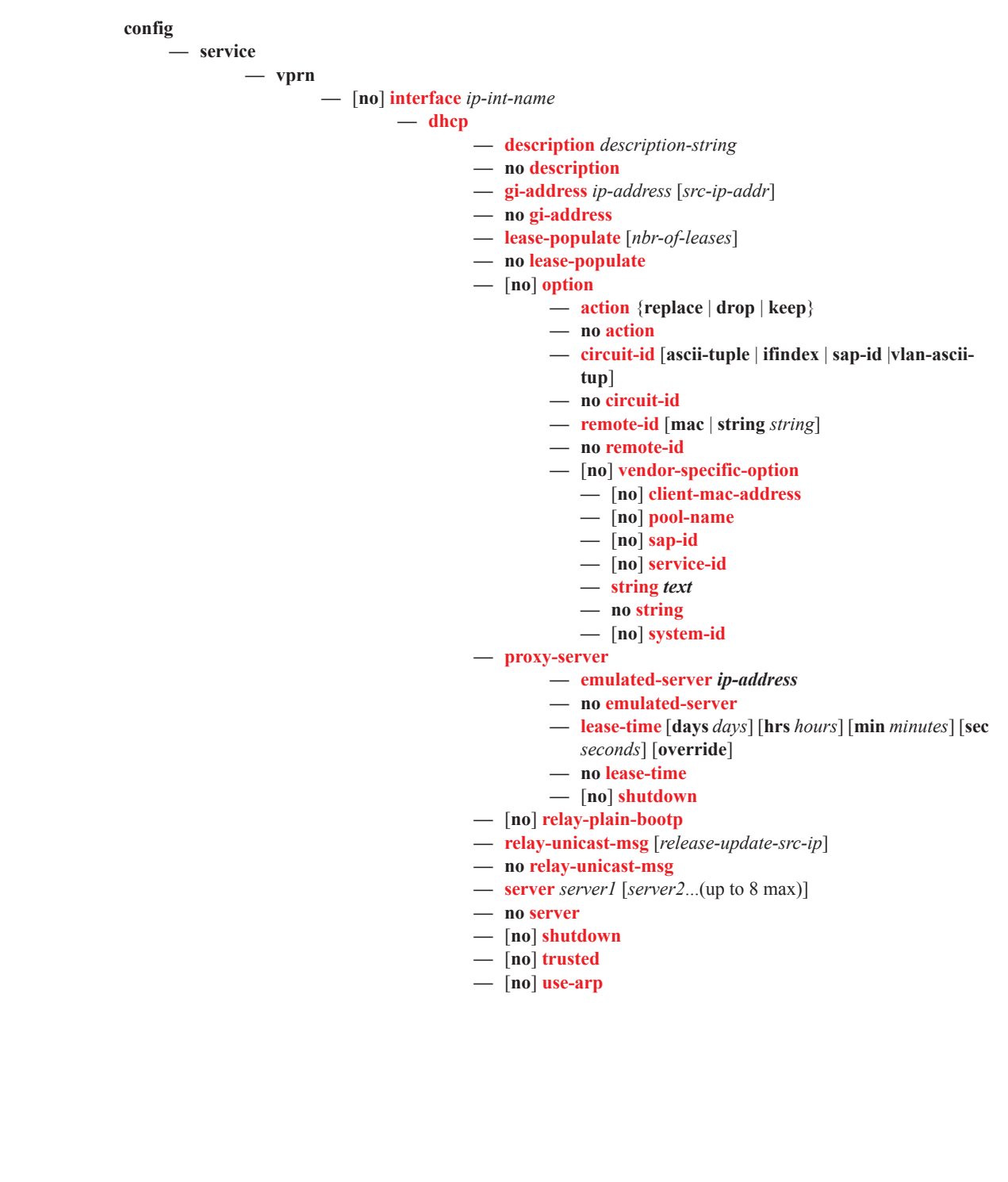

## VPRN DHCP Subscriber Interface Commands

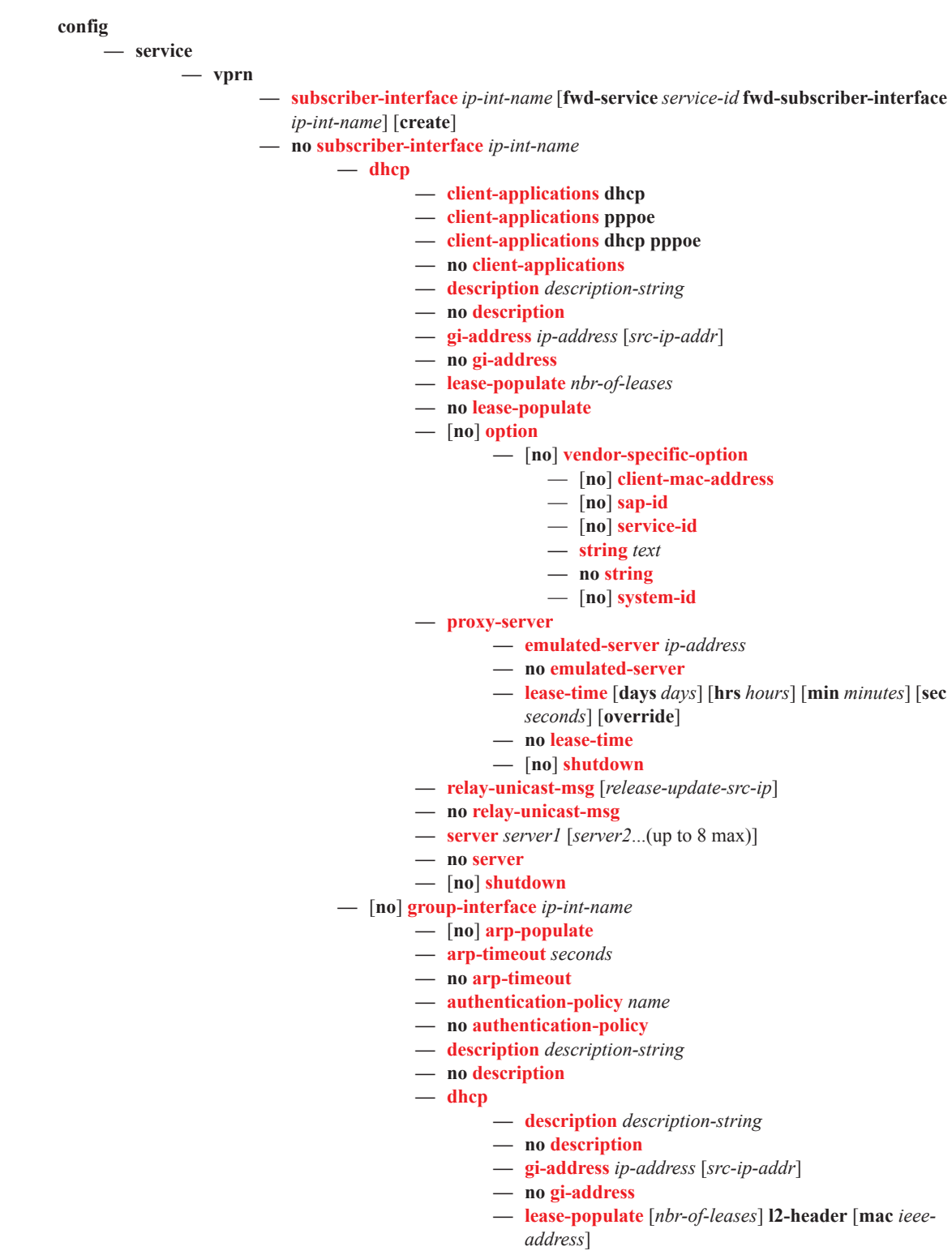

**— no lease-populate**

- **—** [**no**] **match-circuit-id**
- **—** [**no**] **option**
	- **action** {**replace** | **drop** | **keep**}
	- **no action**
	- **circuit-id** [**ascii-tuple**|**ifindex**|**sap-id**|**vlan-ascii**
		- **tupl**]
	- **no circuit-id**
	- **remote-id** [**mac** | **string** *string*]
	- **no remote-id**
	- [**no**] **vendor-specific-option**
		- [**no**] **client-mac-address**
		- [**no**] **sap-id**
		- [**no**] **service-id**
		- **string** *text*
		- **no string**
		- [**no**] **system-id**
- **— proxy-server**
	- **— emulated-server** *ip-address*
	- **— no emulated-server**
	- **— lease-time** [**days** *days*] [**hrs** *hours*] [**min** *minutes*]
	- [**sec** *seconds*] [**override**]
	- **— no lease-time**
	- **—** [**no**] **shutdown**
- **— relay-unicast-msg** [*release-update-src-ip*]
- **— no relay-unicast-msg**
- **— server** *server1* [*server2*...(up to 8 max)]
- **— no server**
- **—** [**no**] **shutdown**
- **—** [**no**] **trusted**

### Local User Database Commands

#### **config**

#### **— subscriber-mgmt**

- **— local-user-db** *local-user-db-name* [**create**]
- **— no local-user-db** *local-user-db-name*
	- **— description** *description-string*
		- **— no description**
	- **— dhcp**
		- **— mask** {[**prefix-string** *prefix-string* | **prefix-length** *prefix-length*] [**suffixstring** *suffix-string* | **suffix-length** *suffix-length*]}
		- **— no mask**
			- **— host** *host-name* [**create**]
		- **— no host** *host-name*
			- **— address gi-address** [**scope** *scope*]
			- **— address** *ip-address*
			- **— address pool** *pool-name* [**secondary-pool** *sec-pool-name*] [**delimiter** *delimiter*]
			- **— address use-pool-from-client** [**delimiter** *delimiter*]
			- **— no address**
			- **— no auth-domain-name**
			- **— auth-policy** *policy-name*
			- **— no auth-policy**
			- **— auth-domain-name** *domain-name*
			- **— host-identification**
				- **— circuit-id string** *ascii-string*
				- **— circuit-id hex** *hex-string*
				- **— no circuit-id**
				- **— encap-tag-range start-tag** *start-tag* **end-tag** *end-tag*
				- **— no encap-tag-range**
				- **— mac** *ieee-address*
				- **— no mac**
				- **— option60** *hex-string*
				- **— no option60**
				- **— remote-id** *remote-id*
				- **— no remote-id**
				- **— sap-id** *sap-id*
				- **— no sap-id**
				- **— service-id** *service-id*
				- **— no service-id**
				- **— string** *string*
				- **— no string**
				- **— system-id** *system-id*
				- **— no system-id**
			- **— identification-strings** *option-number* [**create**]
			- **— no identification-strings**
				- **— ancp-string** *ancp-string*
				- **— no ancp-string**
				- **— app-profile-string** *app-profile-string*
				- **— no app-profile-string**
				- **— inter-dest-id** *intermediate-destination-id*
				- **— no inter-dest-id**
				- **— sla-profile-string** *sla-profile-string*
				- **— no sla-profile-string**
				- **— sub-profile-string***sub-profile-string*

- **— no sub-profile-string**
- **— subscriber-id** *sub-ident-string*
- **— no subscriber-id**
- **— ipv6-address** *ipv6-address*
- **— no ipv6-address**
- **— ipv6-delegated-prefix** *ipv6-prefix/prefix-length*
- **— no ipv6-delegated-prefix**
- **— ipv6-delegated-prefix-pool** *pool-name*
- **— no ipv6-delegated-prefix-pool**
- **— ipv6-delegated-prefix-length** *bits*
- **— no ipv6-delegated-prefix-length**
- **— ipv6-slaac-prefix** *ipv6-prefix/prefix-length*
- **— no ipv6-slaac-prefix**
- **— ipv6-prefix** *ipv6-prefix/prefix-length*
- **— no ipv6-prefix**
- **— ipv6-wan-address-pool** *pool-name*
- **— no ipv6-wan-address-pool**
- **— msap-defaults**
	- **— group-interface** *ip-int-name* [**prefix** {*port-id*}]
	- **— group-interface** *ip-int-name* [**suffix** {*port-id*}]
	- **— no group-interface**
	- **— policy** *msap-policy-name*
	- **— no policy**
	- **— service** *service-id*
	- **— no service**
	- **—** [**no**] **retail-service** *service-id*
- **— options**
	- **— custom-option** *option-number* **address** [*ipaddress*...(up to 4 max)]
	- **— custom-option** *option-number* **hex** *hex-string*
	- **— custom-option** *option-number* **string** *ascii-string*
	- **— no custom-option** *option-number*
	- **— dns-server** *ipv6-address* [*ipv6-address*...(upto 4 max)]
	- **— no dns-server**
		- **— domain-name** *domain-name*
	- **— no domain-name**
	- **— lease-rebind-time** [**days** *days*] [**hrs** *hours*] [**min** *minutes*] [**sec** *seconds*]
	- **— no lease-rebind-time**
	- **— lease-renew-time** [**days** *days*] [**hrs** *hours*] [**min** *minutes*] [**sec** *seconds*]
	- **— no lease-renew-time**
	- **— lease-time** [**days** *days*] [**hrs** *hours*] [**min** *minutes*] [**sec** *seconds*]
	- **— no lease-time**
	- **— netbios-name-server ip-address** [*ip-address*...(up to 4 max)]
	- **— no netbios-name-server**
	- **— netbios-node-type** *netbios-node-type*
	- **— no netbios-node-type**
	- **— subnet-mask** *ip-address*
	- **— no subnet-mask**
- **— options6**
	- **— dns-server** *ipv6-address* [*ipv6-address*...(upto 4
	- max)]
	- **— no dns-server**

### **Page 404 7750 SR OS Triple Play Guide**

- **— server** *ip-address*
- **— no server**
- **—** [**no**] **shutdown**
- **— mask** *dhcp-match-type* {[**prefix-string** *prefix-string* **| prefix-length** *prefixlength*] [**suffix-string** *suffix-string* **| suffix-length** *suffix-length*]}
- **— no mask type** *dhcp-match-type*
- **— match-list** *dhcp-match-type-1* [*dhcp-match-type-2*...(up to 4 max)]
- **— no match-list**

**— ppp**

- **— mask** {[**prefix-string** *prefix-string* | **prefix-length** *prefix-length*] [**suffixstring** *suffix-string* | **suffix-length** *suffix-length*]}
- **— no mask**
- **— host** *host-name* [**create**]
- **— no host** *host-name*
	- **—** [**no**] **access-loop-encapsulation**
		- **— encap-offset** [**type** *type*]
			- **— no encap-offset**
			- **— rate-down** *rate*
			- **— no rate-down**
	- **— access-loop-information**
		- **— circuit-id sap-id**
			- **— circuit-id** *ASCII string*
			- **— no circuit-id**
			- **— remote-id mac**
			- **— remote-id** *ASCII string*
		- **— no remote-id**
	- **— acct-policy** *acct-policy-name* [**duplicate** *acct-policy-name*]
	- **— no acct-policy**
	- **— address gi-address** [**scope** *scope*]
	- **— address** *ip-address*
	- **— address pool** *pool-name* [**secondary-pool** *sec-pool-name*] [**delimiter** *delimiter*]
	- **— address use-pool-from-client** [**delimiter** *delimiter*]
	- **— no address**
	- **— auth-policy** *policy-name*
	- **— no auth-policy**
	- **— host-identification**
		- **— circuit-id string** *ascii-string*
		- **— circuit-id hex** *hex-string*
		- **— no circuit-id**
		- **— encap-tag-range start-tag** *start-tag* **end-tag** *end-tag*
		- **— no encap-tag-range**
		- **— mac** *ieee-address*
		- **— no mac**
		- **— remote-id** *remote-id*
		- **— no remote-id**
		- **— service-name** *service-name*
		- **— no service-name**
		- **— username** *user-name* [**no-domain**]
		- **— username** *user-name* **domain-only**
		- **— no username**
	- **— identification-strings** *option-number* [**create**]
	- **— no identification-strings**
		- **— ancp-string** *ancp-string*
		- **— no ancp-string**
- **— app-profile-string** *app-profile-string*
- **— no app-profile-string**
- **— inter-dest-id** *intermediate-destination-id*
- **— no inter-dest-id**
- **— sla-profile-string** *sla-profile-string*
- **— no sla-profile-string**
- **— sub-profile-string** *sub-profile-string*
- **— no sub-profile-string**
- **— subscriber-id** *sub-ident-string*
- **— no subscriber-id**
- **— ipv6-address** *ipv6-address*
- **— no ipv6-address**
- **— ipv6-delegated-prefix-pool** *pool-name*
- **— no ipv6-delegated-prefix-pool**
- **— ipv6-delegated-prefix-length** *bits*
- **— no ipv6-delegated-prefix-length**
- **— ipv6-prefix** *ipv6-prefix/prefix-length*
- **— no ipv6-prefix**
- **— ipv6-wan-address-pool** *pool-name*
- **— no ipv6-wan-address-pool**
- **— l2tp**
	- **— group** *tunnel-group-name* [**service-id** *service-id*] **— no group**
- **— msap-defaults**
	- **— group-interface** *ip-int-name* [**prefix** {*port-id*}]
	- **— group-interface** *ip-int-name* [**suffix** {*port-id*}]
	- **— no group-interface**
	- **— policy** *msap-policy-name*
	- **— no policy**
	- **— service** *service-id*
	- **— no service**
- **— options**
	- **— custom-option** *option-number* **address** [*ipaddress*...(up to 4 max)]
	- **— custom-option** *option-number* **hex** *hex-string*
	- **— custom-option** *option-number* **string** *ascii-string*
	- **— no custom-option** *option-number*
	- **— dns-server address** [*ip-address*...(upto 4 max)]
	- **— no dns-server**
	- **— netbios-name-server ip-address** [*ip-address*...(up to
	- 4 max)]
	- **— no netbios-name-server**
- **— options6**
	- **— dns-server** *ipv6-address* [*ipv6-address*...(upto 4 max)]
	- **— no dns-server**
	- **— pado-delay** *deci-seconds*
	- **— no pado-delay**
	- **— password** {**ignore** | **chap** *string* | **pap** *string*} [**hash|hash2**]
	- **— no password**
- **—** [**no**] **shutdown**
- **— match-list** *ppp-match-type-1* [*ppp-match-type-2*...(up to 3 max)]
- **— no match-list**
- **—** [**no**] **shutdown**

### <span id="page-14-0"></span>Show Commands

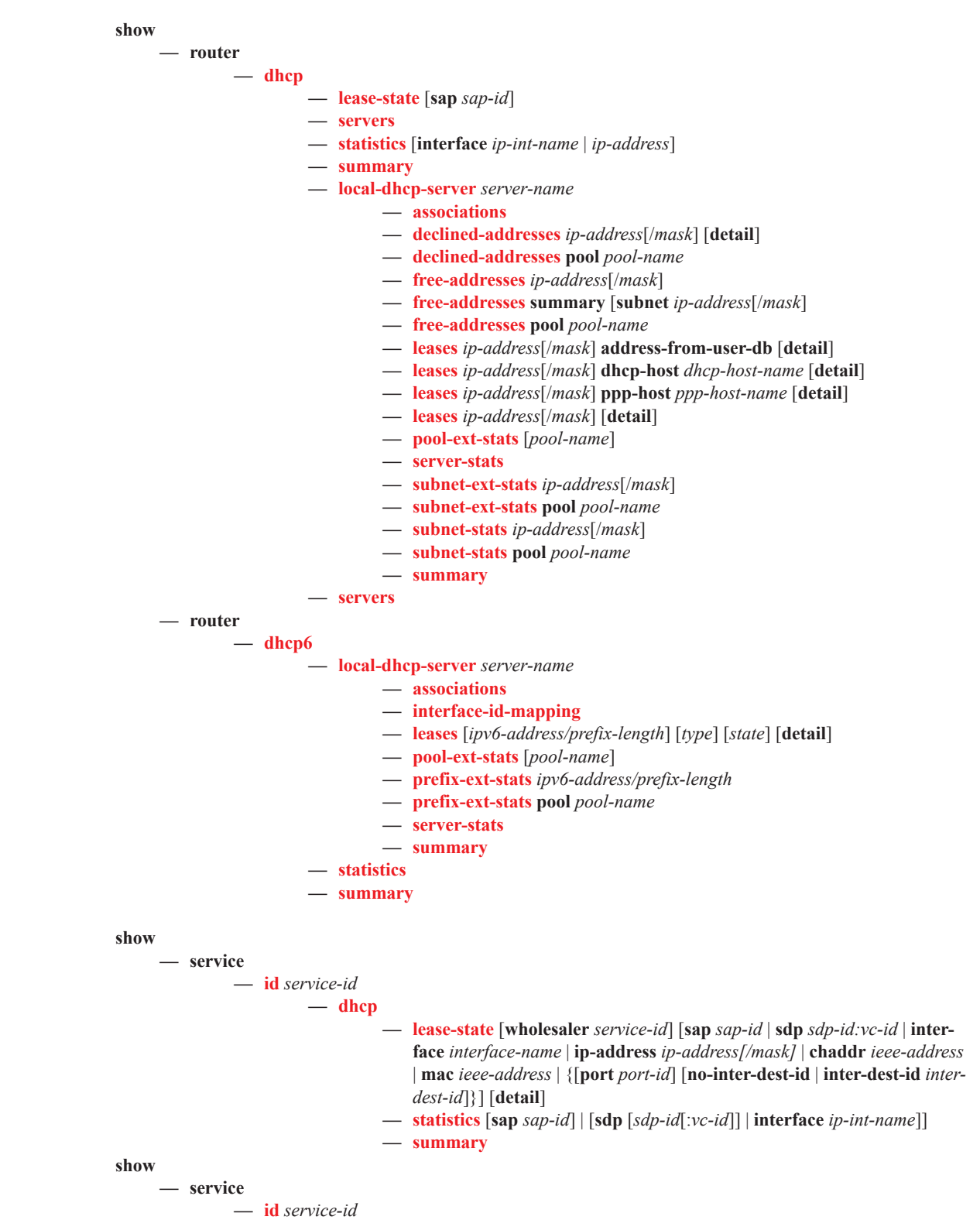

### **— dhcp6**

- **— lease-state** [**detail**] **— lease-state** [**detail**] **interface** *interface-name*
- **— lease-state** [**detail**] **ipv6-address** *ipv6-prefix*[/*prefix-length*]
- **— lease-state** [**detail**] **mac** *ieee-address*
- **— statistics** [ **interface** *ip-int-name*]
- **— summary**

### Tools Commands

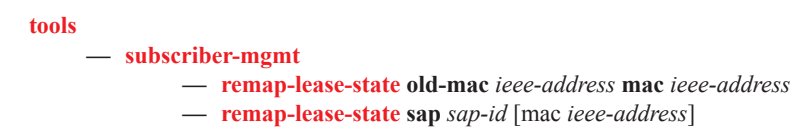

### Clear Commands

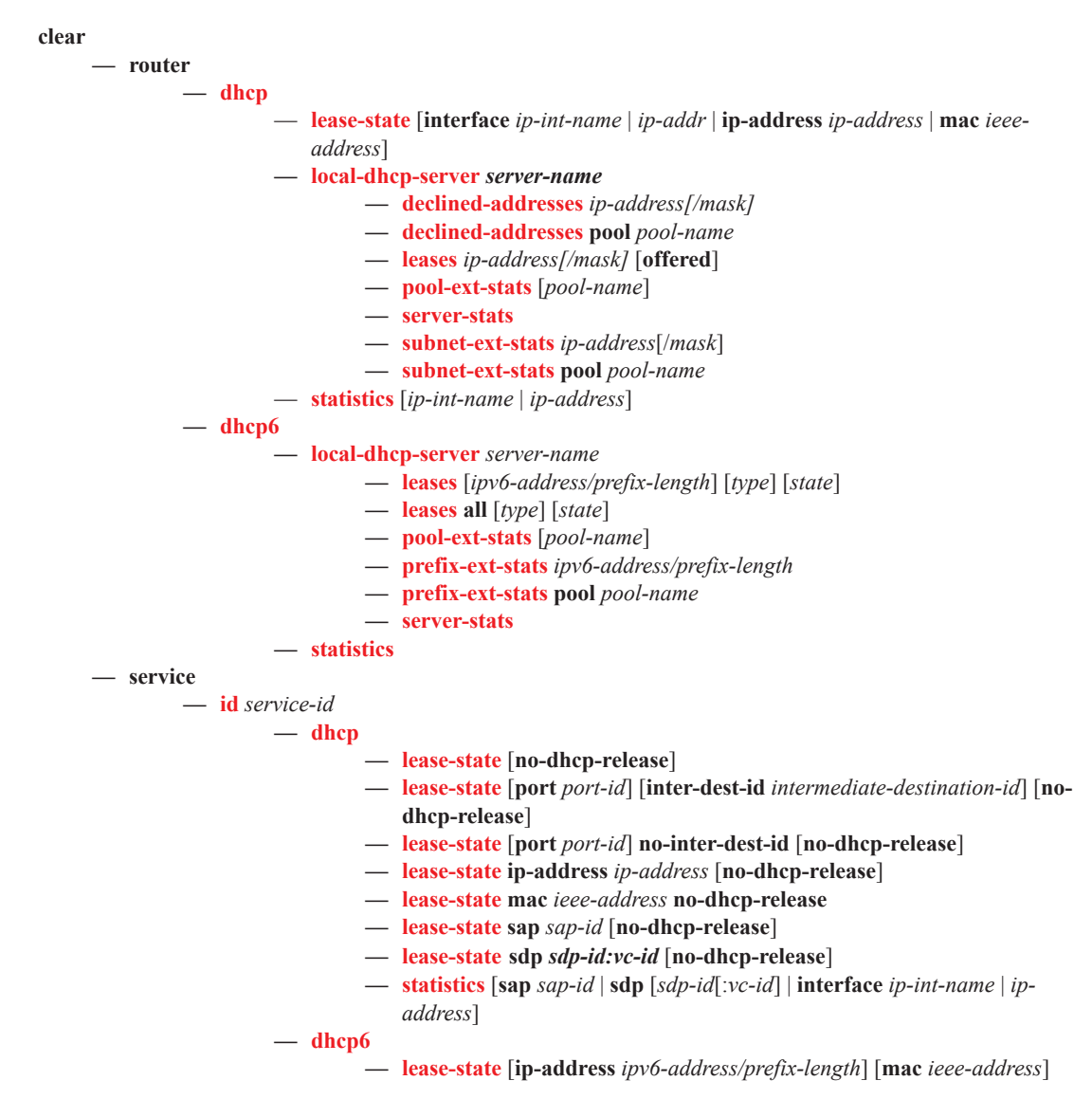

# <span id="page-17-0"></span>DHCP Debug Commands

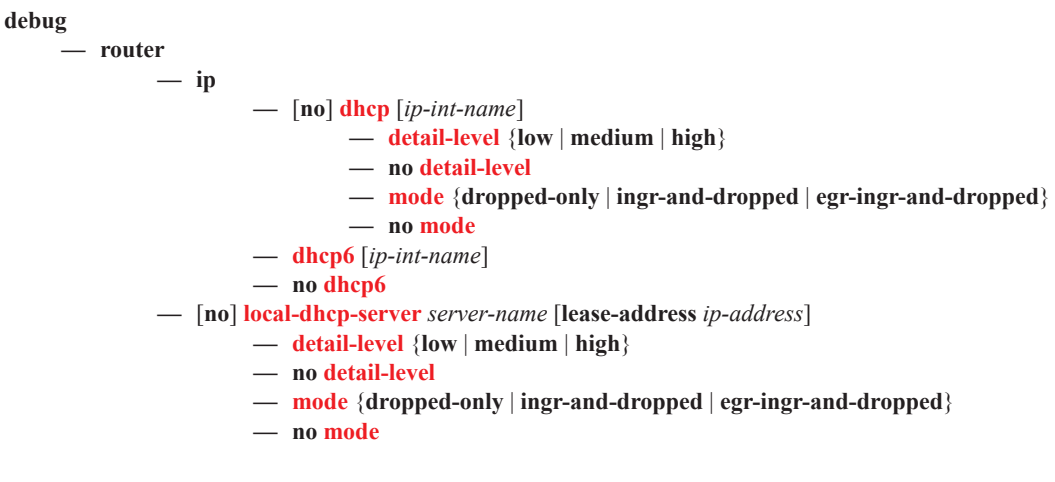

# Tools Commands

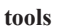

**— perform**

**— subscriber-mgmt — edit-ppp-session sap** *sap-id* **ip** *ip-address* [**subscriber** *sub-ident-string*] [**sub-profile-string** *sub-profile-string*] [**sla-profile-string** *sla-profile-string*] [**inter-dest-id**  *intermediate-destination-id*] [**ancp-string** *ancp-string*] [**app-profile-string** *appprofile-string*] [user-name *user-name*] **— eval-lease-state** [**svc-id** *service-id*] [**sap** *sap-id*] [**subscriber** *sub-ident-string*] [**ip** *ip-address*]

**— local-user-db** *local-user-db-name*

**— ppp**

- **— authentication** *pppoe-user-name* [**password** *password*]
- **— host-lookup**[**mac** *ieee-address*] [**remote-id** *remote-id*] [**username** *user-name*] [**circuit-id** *circuit-id* | **circuit-id-hex** *circuitid-hex*]
- **— dhcp**
- **— host-lookup** [**mac** *ieee-address*] [**remote-id** *remote-id*] [**sap-id** *sap-id*] [**service-id** *service-id*] [**string** *vso-string*] [**system-id**  *system-id*] [**option60** *hex-string*] [**circuit-id** *circuit-id |* **circuitid-hex** *circuit-id-hex*]